2020.4.22

## 非対面型授業(Moodle,Zoom等を活用した遠隔授業)の流れ

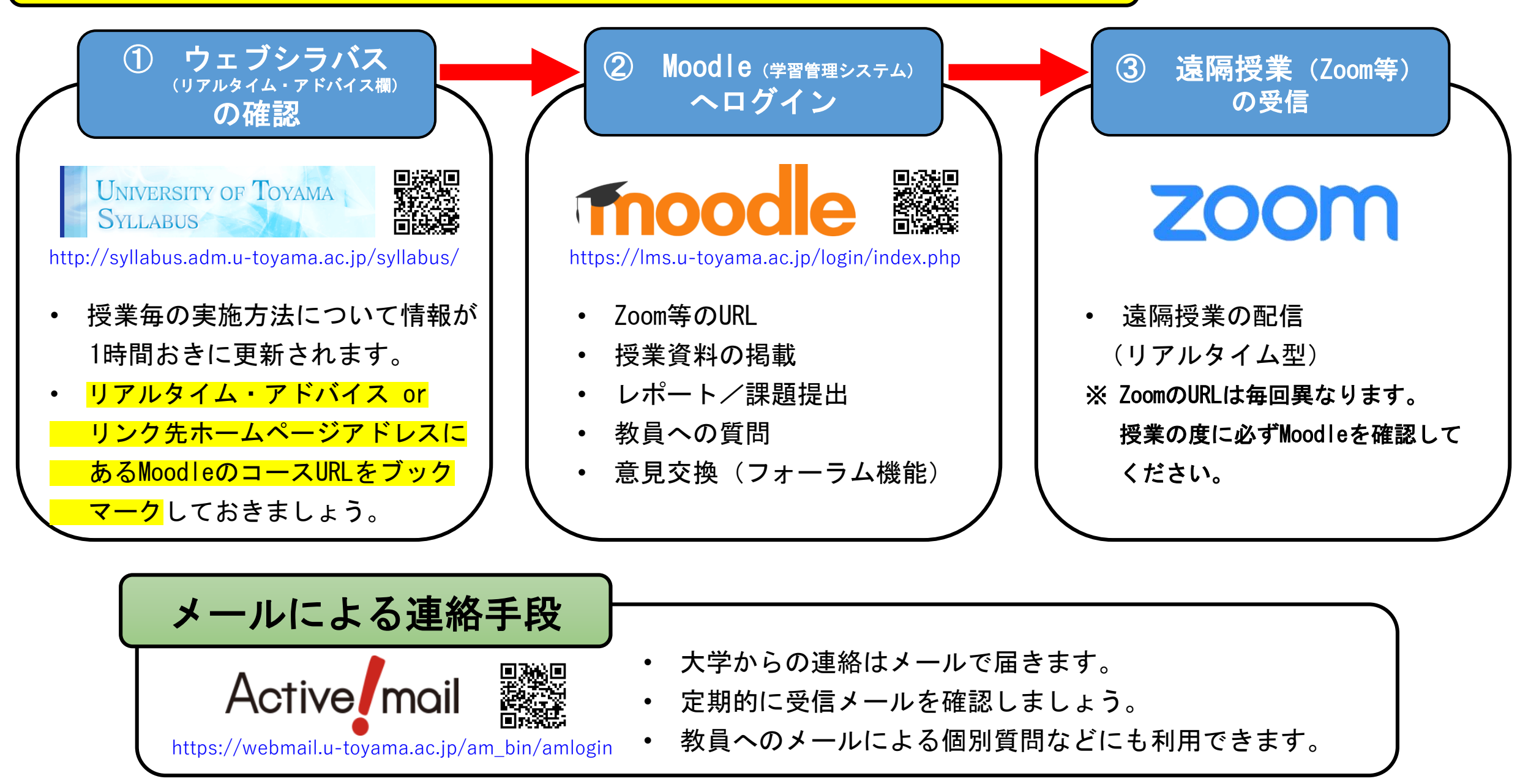